# **MP1 Overview Session**

**CS 240 - The University of Illinois** 

Eunice Zhou January 24, 2022

#### Goals

In this MP, you will get comfortable with programming in C and learn how to:

- work with strings, memory allocation, pointers
- create data structures
- read files
- manipulate data at the bit- and byte-level

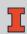

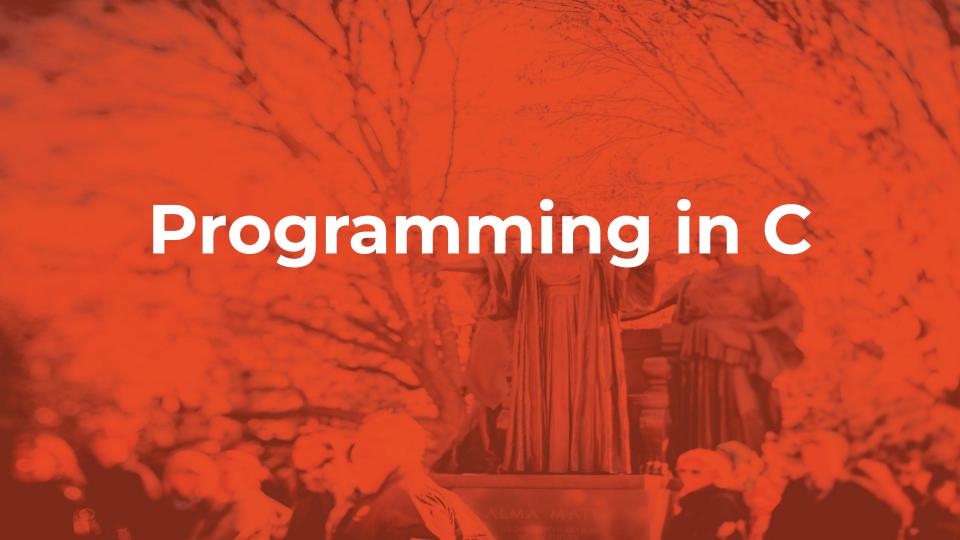

#### **Memory Allocation in C**

- void\* malloc (size\_t size) allocate heap memory
- void\* calloc (size\_t num, size\_t size) allocate
   heap memory and initialize all bits to zero
- sizeof() return the size of the object or the type
   E.g. sizeof(char) == 1
- void free (void\* ptr) deallocate previously allocated memory

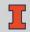

# String in C

A string in C is a sequence of characters with a terminating null byte

- There is no string type in C (string s; X)
- A C-string is represented by a character pointer
- Useful functions: strlen, strcpy / strncpy, strcmp / strncmp, strcat / strncat

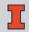

### Working with File in C

#### **Useful functions:**

- fopen, fclose open/close a file
- fread, fwrite read from/write to file
- *fseek* set the position of the file pointer
- *ftell* return the current position of the file pointer

Remember to check for errors!

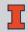

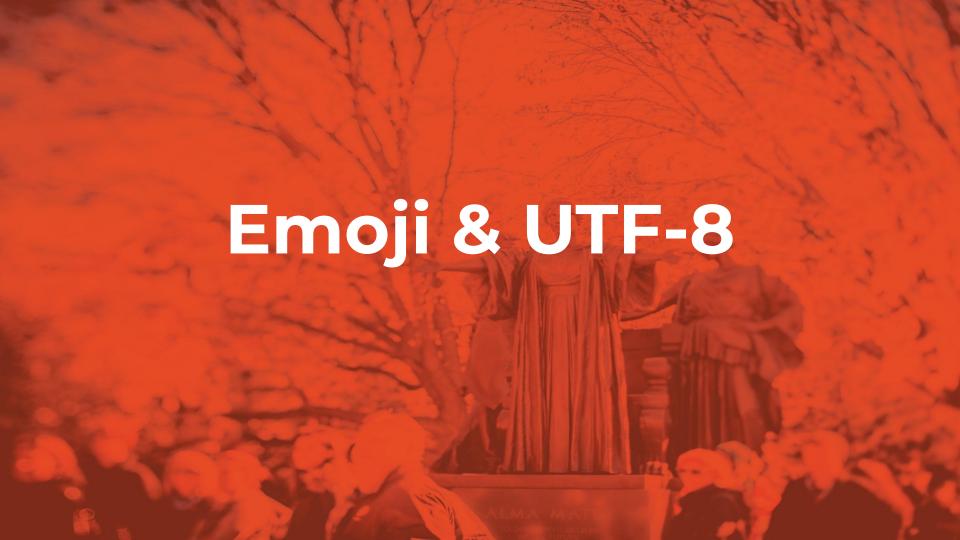

#### UTF-8

- Unicode Transformation Format
- Variable-length character encoding
- Encode character using 1 4 bytes
- Can encode a lot more characters than ASCII
- In this MP, you will work with UTF-8 encoded string and manipulate data at byte-level

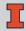

## Emoji

In UTF-8, an emoji is encoded using either 3 bytes (*U*+203*C* - *U*+3299) or 4 bytes (*U*+1*F*000 - *U*+1*FAFF*)

For this MP, we will only consider emojis in the inclusive range of U+1F000 to U+1FAFF

For example, (U+1F499) has the byte sequence  $0xF0\ 0x9F\ 0x92\ 0x99$ 

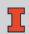

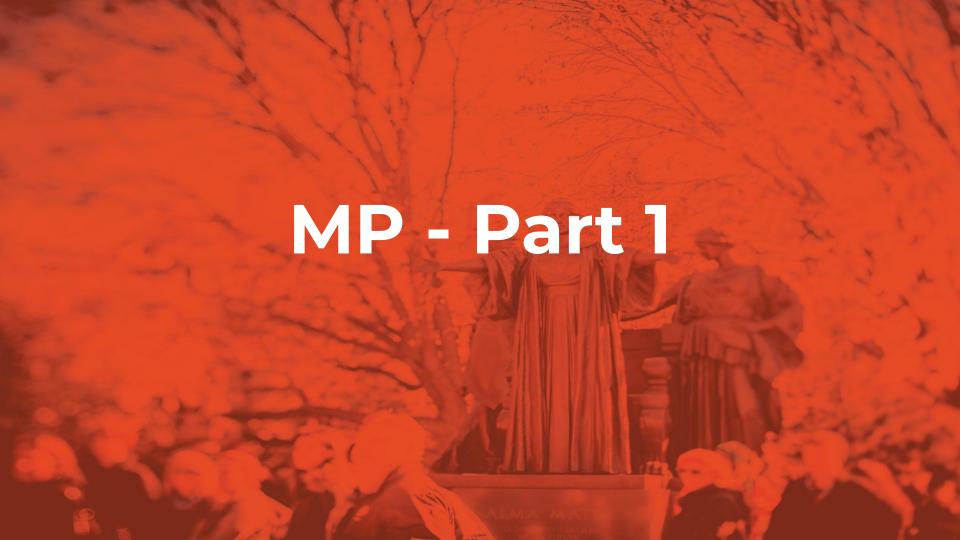

Implement six functions in *emoji.c*:

- emoji\_favorite return your favorite emoji
  - 0 ""
  - o "\u1F499"
  - o "\xF0\x9F\x92\x99"

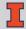

Implement six functions in *emoji.c*:

 emoji\_count - count the number of emojis in a UTF-8 string

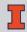

Implement six functions in *emoji.c*:

- emoji\_random\_alloc generate a random emoji
  - <u>rand()</u> for generating random number
  - allocate heap memory for the emoji
  - make sure to return a valid C-string

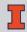

Implement six functions in *emoji.c*:

- emoji\_invertChar invert an emoji
  - invert only the first character in the string
  - invert to some sad face
  - invert five more emojis of your choice

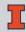

Implement six functions in *emoji.c*:

emoji\_invertAll - invert all the emojis in a string using emoji\_invertChar

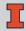

Implement six functions in *emoji.c*:

 emoji\_invertFile\_alloc - read the contents of a file, invert all the emojis, and return the inverted string

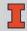

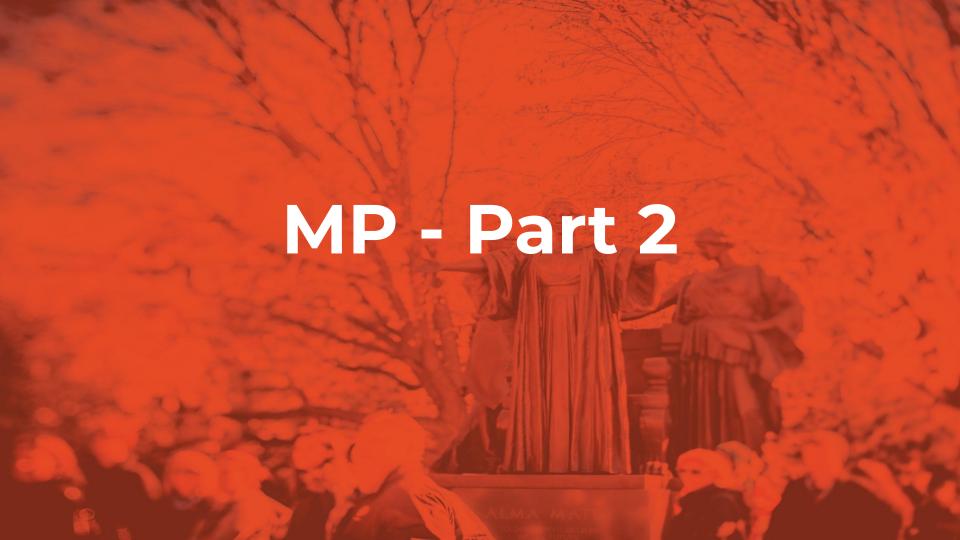

Implement four functions in *emoji-translate.c*:

- emoji\_init initialize an emoji\_t object
  - add any member variables an emoji\_t object might have in emoji-translate.h

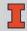

Implement four functions in *emoji-translate.c*:

- emoji\_add\_translation add a translation to the emoji\_t object
  - $\circ$  E.g. " $\mathfrak{C}$ "  $\to$  "happy"

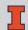

Implement four functions in *emoji-translate.c*:

- emoji\_translate\_file\_alloc translate the content
  of a file using all the translation rules added so far
  - when multiple rules match, choose the one with the longest emoji string
  - E.g. "\cov \cov " \rightarrow "very happy" >> "\cov " \rightarrow "happy"

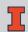

Implement four functions in *emoji-translate.c*:

 emoji\_destroy - destroy an emoji\_t object and deallocate any memory associated with the object

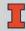

#### Example Usage

```
emoji_t emoji;
emoji_init(&emoji);
emoji_add_translation(&emoji, "♥", "heart");
// The file on disk contains: "I ♥♥ Illinois!"
unsigned char *translation = emoji_translate_file_alloc(&emoji, "tests/txt/simple.txt");
// Translation Output: "I heart♥ Illinois!"
printf("%s\n");
emoji_destroy(&emoji);
```

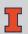

#### **Memory Correctness**

Your code need to run "valgrind clean":

- Zero memory error, no memory leak
- free() any memory allocated with malloc/calloc
- fclose() any file opened with fopen

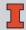